# Migrating to Linux Across the Enterprise

Matt Skipton
Network and Systems
Management Specialist
Novell
mskipton@novell.com

July 19, 2005

Darren Harvey
Information Architect
HP
darren.harvey@hp.com

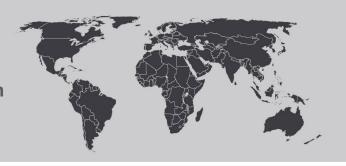

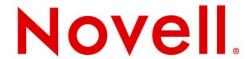

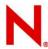

## Today's Agenda

- Introduction and Overview
- Novell Open Enterprise Server
- What Migration Approach is Best for You?
- Tools that Can Help
- Special Considerations
- Where Can You Start Today?

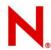

### **Introduction and Overview**

- Every migration is different
- We want to talk about and show some tools available
- 3 Major types of Migrations to Linux
  - NetWare to Linux
  - Windows to Linux
  - UNIX to Linux
- Each can have many different types of applications

## N

### **Introduction and Overview Cont'd**

- Hardware Configuration
  - 2 HP Proliant DL585's
    - –2.2Ghz Opteron Processors
    - -16GB RAM
    - -150GB Hard Drive Space
  - HP Procurve 8-port GB switch
  - HP NC4200 laptop
  - HP TC4200 tablet

### **Introduction and Overview Cont'd**

- Operating System/Software Configuration
  - VMWare ESX 2.5
  - NetWare 5.1
  - NetWare 6.5
  - Windows NT 4
  - Windows 2000
  - Windows XP Professional
  - OES-Linux

Open Enterprise Server

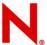

## **Novell® Open Enterprise Server**

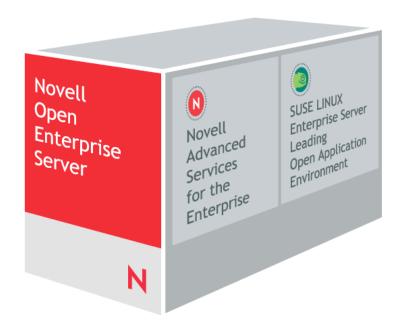

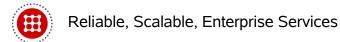

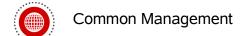

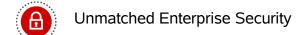

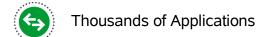

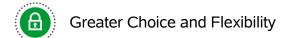

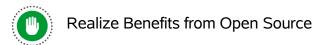

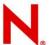

## Open Enterprise Server Advanced Services for the Enterprise

| 0 | File Services                          | Novell®iFolder®,<br>NSS, NetStorage | Personal file backup and anytime/anywhere access. Granular file access control and management.                                                                                |
|---|----------------------------------------|-------------------------------------|----------------------------------------------------------------------------------------------------|
|   | Print Services                         | iPrint                              | Supports IPP standards-based printing for Windows, Mac and Linux clients. Using web-based maps, users can quickly find and install printers.                                  |
|   | Web Experience                         | Virtual Office                      | Provides the end user with browser-based access to files, printers, email, applications, links, corporate information, etc.                                                   |
|   | Web Collaboration                      | Virtual Teams                       | End users can quickly create their own team workspaces—<br>Including: shared directories, discussion boards, chat, team<br>web sites, etc. without the assistance of IT staff |
|   | Identity Services                      | Novell<br>eDirectory™               | Provides single user identity which enables global security and management policies for access to resources. Web address book w/search and self-administration.               |
|   | High Availability                      | Novell<br>Clustering                | Clustering / high availability for both NetWare and Linux servers                                                                                                    |
|   | Install and Patch/<br>Update Services  | Novell<br>ZENworks®                 | Includes Novell ZENworks components for easily updating both NetWare and Linux servers.                                                                                       |
| 3 | Administration/<br>Monitoring Services | Novell iManager®<br>& CIM           | Browser-based single point of administration for all OES Services. CIM-based management and providers. Server health monitoring integrated into Novell iManager.              |
| • | Desktop Integration                    | Novell client experience            | Login script support, file access, background authentication, iPrint, Novell iFolder available both on Windows and Linux desktops                                             |

© Novell Inc.

OES Install

## N

### **OES Install**

- Network Install Server
  - Any OS can host
  - can run over HTTP, FTP, NFS
  - our setup uses NFS on a SLES9 VM

**INSTALL** 

What Migration Approach is Best for You?

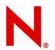

## **Identify Goals and Constraints**

- Is this a migration or are you just adding new capabilities?
- What areas are you moving over?
- How much change to current management tools is acceptable?
- Can modifications be made to the desktop?
- Is part of the goal to implement a global identity system
- Is the goal to reduce the number of OS platforms supported?
- Are you looking to consolidate servers?
- How susceptible are you to down time?

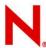

## Coexistence-No Rip & Replace

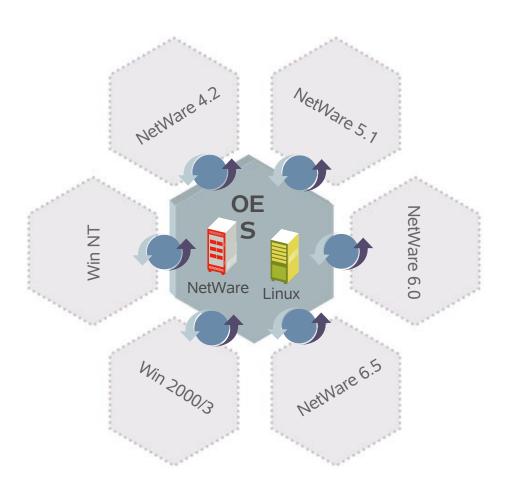

**Directory Services Additive** 

NW 4.x: NDS 6.21

NW 5.x: NDS 7.62c, 8.58 NW 6.x: eDir 8.7.0, 8.7.1

Seamless file services integration (Windows, NetWare, UNIX, Linux)

Linux and Windows desktop support

Directory interoperability (NT, AD, Novell eDirectory, etc)

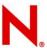

## Replace NetWare Server With a Linux Server

| Migrating             | То                    | Recommended Approach               |
|-----------------------|-----------------------|------------------------------------|
| Users, Groups in eDir | Users, Groups in eDir | Server Consolidation Utility       |
| NSS or Traditional FS | NSS                   | Server Consolidation Utility       |
| SAN/Cluster           | SAN/Cluster           | Cluster Rolling Upgrade            |
| Non-Cluster SAN       | Non-Cluster SAN       | Non-Cluster SAN Migration          |
| NDPS, iPrint          | iPrint                | Server Consolidation Utility (SP1) |
| Queue-Based Printing  | iPrint                | Documented Manual Migration        |
| iFolder v2            | iFolder v2            | Documented Manual Migration        |
| AMP                   | AMP                   | Documented Manual Migration        |
| Virtual Office        | Virtual Office        | Documented Manual Migration        |

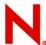

## Cluster Rolling Upgrade

- Rolling Upgrade is available for SAN/Clustered NetWare implementations.
- Each individual node can be upgrades to OES-Linux an reinserted into the cluster
- · Involves zero down time
- Since data is not moved, rolling upgrades can be done very fast.

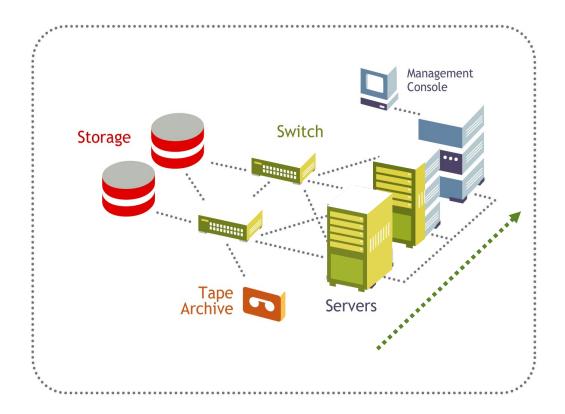

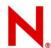

## Replace a Windows Server With Linux

Windows NT or 2000/3 with AD, same approach

| Migrating                                      | То                                     | Recommended Approach                        |
|------------------------------------------------|----------------------------------------|---------------------------------------------|
| Users, Groups in Domain                        | Users, Groups in eDir                  | Server Consolidation Utility                |
| Users, Groups, WS and<br>Server objs in Domain | Users, Groups in<br>Samba + eDirectory | Vampire                                     |
| NTFS                                           | NCP + Any FS                           | Server Consolidation Utility                |
| NTFS                                           | Samba + Any FS                         | net rpc share migrate                       |
| Windows Printing                               | iPrint or Samba + iPrint               | Windows to Linux Print Migration Tool (SP1) |
| NT Shares                                      | Samba Shares                           | net rpc share migrate                       |
| SQL Server                                     | MySQL, DBS, Oracle                     | Tools from Novell partners                  |
| IIS                                            | Apache                                 | Documented Manual Migration                 |

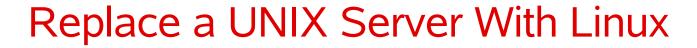

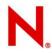

| Migrating                              | То                                                  | Recommended Approach                |
|----------------------------------------|-----------------------------------------------------|-------------------------------------|
| Users, Groups in NIS or Open LDAP, etc | Users, Groups in eDir                               | ldif export and import              |
| UNIX file shares                       | Any Linux FS (reiser, ext3, OCFS, PolyServe, Lustre | tar, etc                            |
| UNIX Printing                          | iPrint or Samba + iPrint                            | Copy CUPS config files or re-create |
| Applications                           | Apps on Linux                                       | Check vendor for availability       |

Tools That Can Help

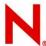

## **User Data Migration Options**

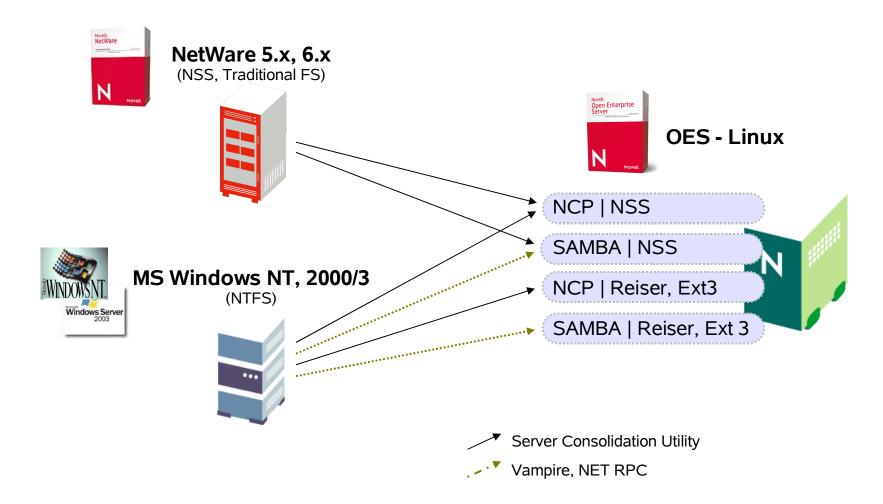

## N

## **Server Consolidation Utility**

### Migration capabilities

## NetWare to Open Enterprise Server (Linux)

- Users
- Groups
- Containers
- User Data along with trustees, ownerships and all file attributes
- NDPS and iPrint on NetWare to iPrint on Linux (SP1)

## Windows to Open Enterprise Server (Linux)

- Users
- Groups
- Containers
- User Data along with trustees, ownerships and some file attributes

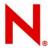

## Windows to Linux Print Migration Tool

- Script-based tool to migrate Windows-based printing to iPrint on Linux.
- · Read the print setup information from a Windows server.
- Makes calls into an Open Enterprise Server (Linux) server to create the equivalent print setup.
- Very simple browser-based interface, used mostly for progress reporting.
- Can read the printer driver associated with the Windows printers and copy it to Open Enterprise Server.

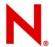

## Desktop Queue/NDPS to iPrint Migration

- From Queues to iPrint Printers.
- From NDPS Printers to iPrint Printers.
- The capability is embedded in the iPrint client that ships with Open Enterprise Server.
- Administrators specify what queues or NDPS printers to migrate to what iPrint printers using iManager.
- The client automatically replace specified queues and NDPS printers with iPrint printers, without the administrator having to personally visit each desktop.

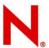

## Server Queue/NDPS to iPrint Migration

Coming in OES SP1 in Mid August

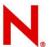

## **UNIX Migration Business Drivers**

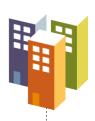

### What problem needs to be solved?

Unix is expensive and customers are looking for a low cost alternative

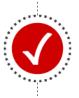

### Where components are must haves?

1- Application Certification

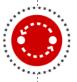

2- Reliability, Availability, Scalability, Manageability

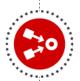

3- Migration & Consolidation (Easy and High ROI)

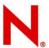

## Four Types of Cost Savings with Unix to Linux Migration

### Lower Server Costs, Higher Performance

- Cost effective Intel-based servers
- Better performance than RISC (spec.org)

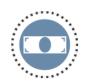

### Lower Lifecycle Costs

- No need to pay Unix level hardware maintenance
- No forklift upgrades just add servers when you need them
- Lower cost of availability: 20% Intel 100% on RISC

### Better Utilization of Assets

- Move servers to where they are needed
- No stranded capacity or over-provisioning

### Operational Efficiency

- One place to install software
- One place to manage software
- One set of file systems to backup

## N.

### **Linux Workloads: Data Center Defined**

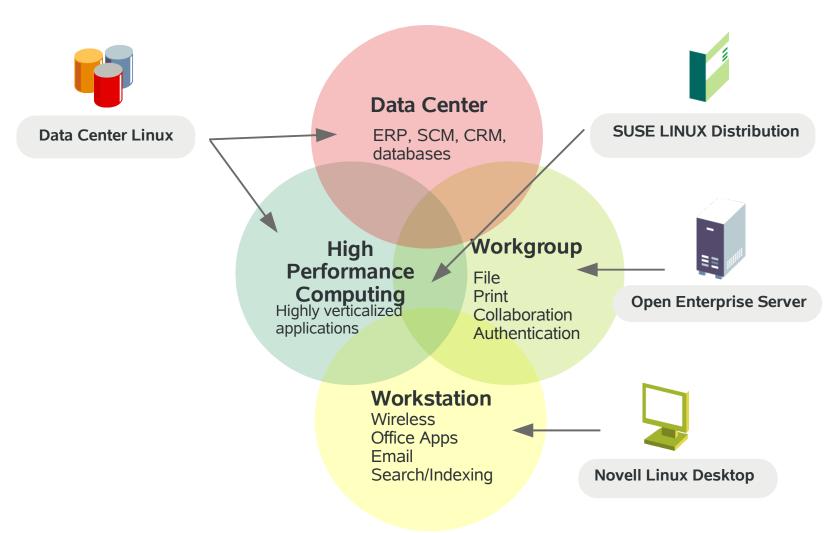

### **Application and Blade Level Failover in Data Center**

Replaced / Fixed.

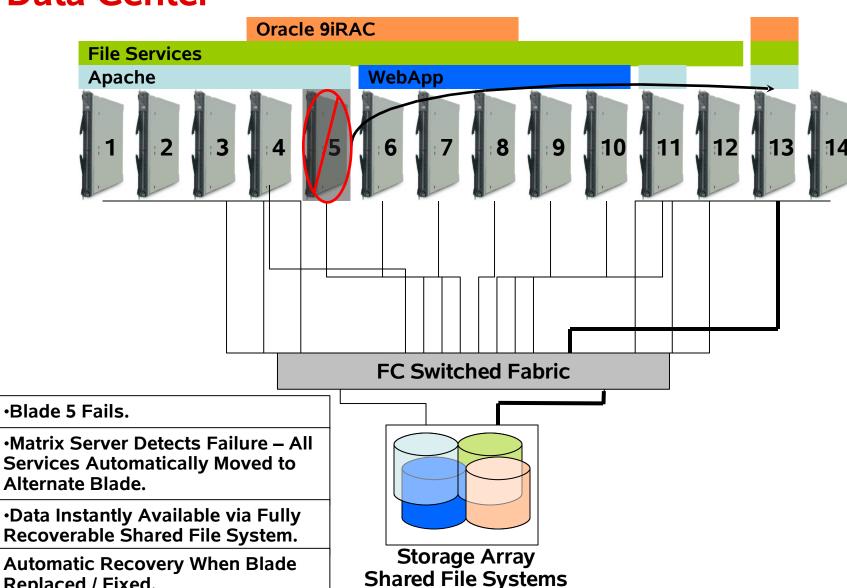

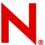

## Stateless Computing in the Data Center

Allows *point-to provisioning* of applications and databases

- Install once and run anywhere
  - e.g., Single shared Oracle home
- Application "personality" of a blade adjusted on the fly
- Analogous to UNIX partitioning applied to Intelbased clusters

#### Boot from the SAN

- Allows the OS "personality" to be flexible
- Allows for genuinely stateless servers or blades
- If a blade has a problem, just rip and replace
  - New blade boots from SAN and mounts file system/application through point-to provisioning
  - No time consuming configuration and loading of OS and application images

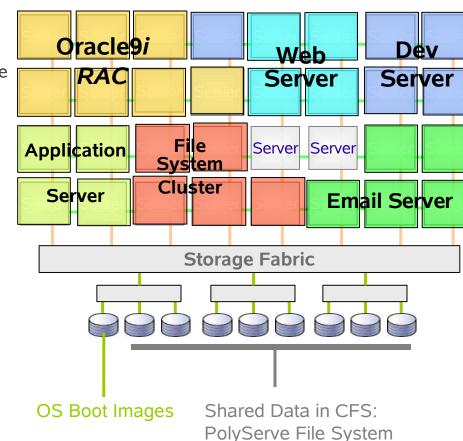

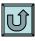

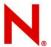

## More Software Moves onto a Linux Platform Every Week

### Linux Market by Application

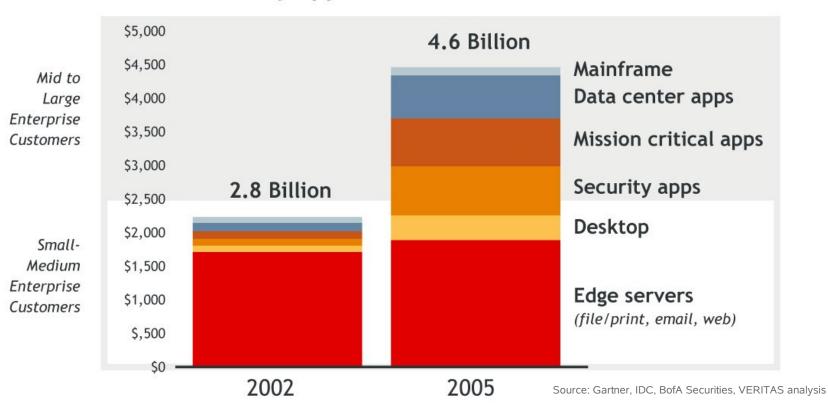

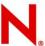

## SUSE LINUX across the Enterprise

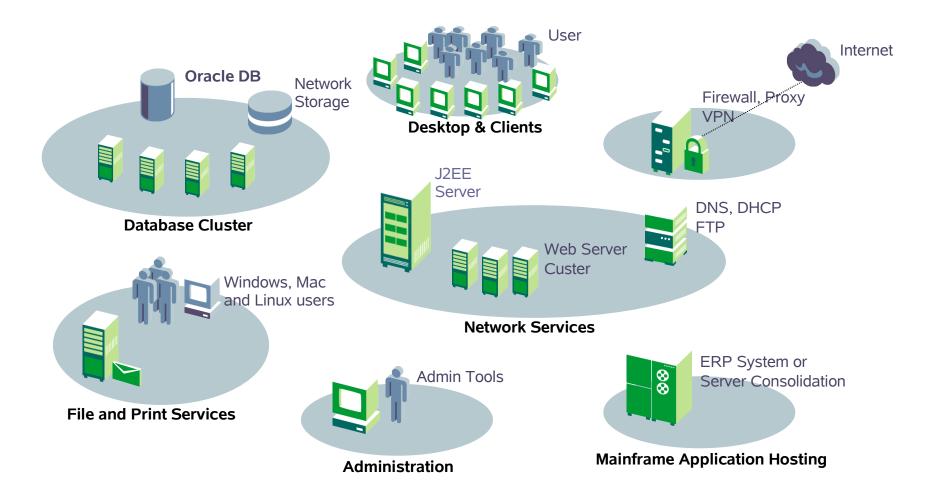

## Open Enterprise Server Deployment Web Nite

- Details about Six Easy Projects to Migrate
- Windows Migration White Papers
- UNIX Migration: http://www.novell.com/linux/migrate/
- Beige Papers

www.novell.com/deployment

**Special Considerations** 

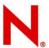

## Gotcha: Migrating from IPX/SPX

IPX is not supported on Linux

• It is assumed that customers with IPX networks will have taken care of isolating/tunneling IPX communications prior to deploying Open Enterprise Server (Linux) into their networks.

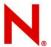

## Gotcha: Migrating from Windows

### Local accounts in other domains

 The Server Consolidation Utility migrates only global user accounts in the selected domain - it does not migrate local accounts provided in the domain for users whose regular accounts are in another domain

Need to determine which Windows servers to migrate first and how many servers to migrate at one time.

When migrating users and groups, migrate all files and directories they have access to at the same time that you migrate their User objects

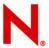

## Gotcha: Migrating from Windows

### Trusted domains

- Must reassign any trusted domain permissions to the appropriate Windows users and groups after the migration is complete
- Use ConsoleOne to reassign all lost trusted domain permissions

Where Can You Start Today?

## Get More Information Visit www.novell.com/upgrade

**Learn** more about how to add Linux to your environment

**Read** a white paper: "Upgrade your business to Open Enterprise Server"

**Download** your evaluation copy of Open Enterprise Server

Register for the OES Insider e-mail & live chat series

**Call** our Customer Resource Center for more information:

- 1-888-321-4272 (US/Canada)
- 1-801-861-4272 (Worldwide)

# Novell

#### Unpublished Work of Novell, Inc. All Rights Reserved.

This work is an unpublished work and contains confidential, proprietary, and trade secret information of Novell, Inc. Access to this work is restricted to Novell employees who have a need to know to perform tasks within the scope of their assignments. No part of this work may be practiced, performed, copied, distributed, revised, modified, translated, abridged, condensed, expanded, collected, or adapted without the prior written consent of Novell, Inc. Any use or exploitation of this work without authorization could subject the perpetrator to criminal and civil liability.

#### **General Disclaimer**

This document is not to be construed as a promise by any participating company to develop, deliver, or market a product. Novell, Inc., makes no representations or warranties with respect to the contents of this document, and specifically disclaims any express or implied warranties of merchantability or fitness for any particular purpose. Further, Novell, Inc., reserves the right to revise this document and to make changes to its content, at any time, without obligation to notify any person or entity of such revisions or changes. All Novell marks referenced in this presentation are trademarks or registered trademarks of Novell, Inc. in the United States and other countries. All third-party trademarks are the property of their respective owners.

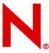